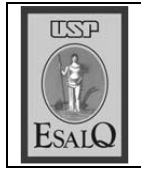

USP ESALQ - ASSESSORIA DE COMUNICAÇÃO Veículo: Jornal de Piracicaba Data: 17-02-08 (domingo) Caderno/ Páginas: Opinião / A-2 Assunto: Foto do Dia

## A FOTO DO DIA

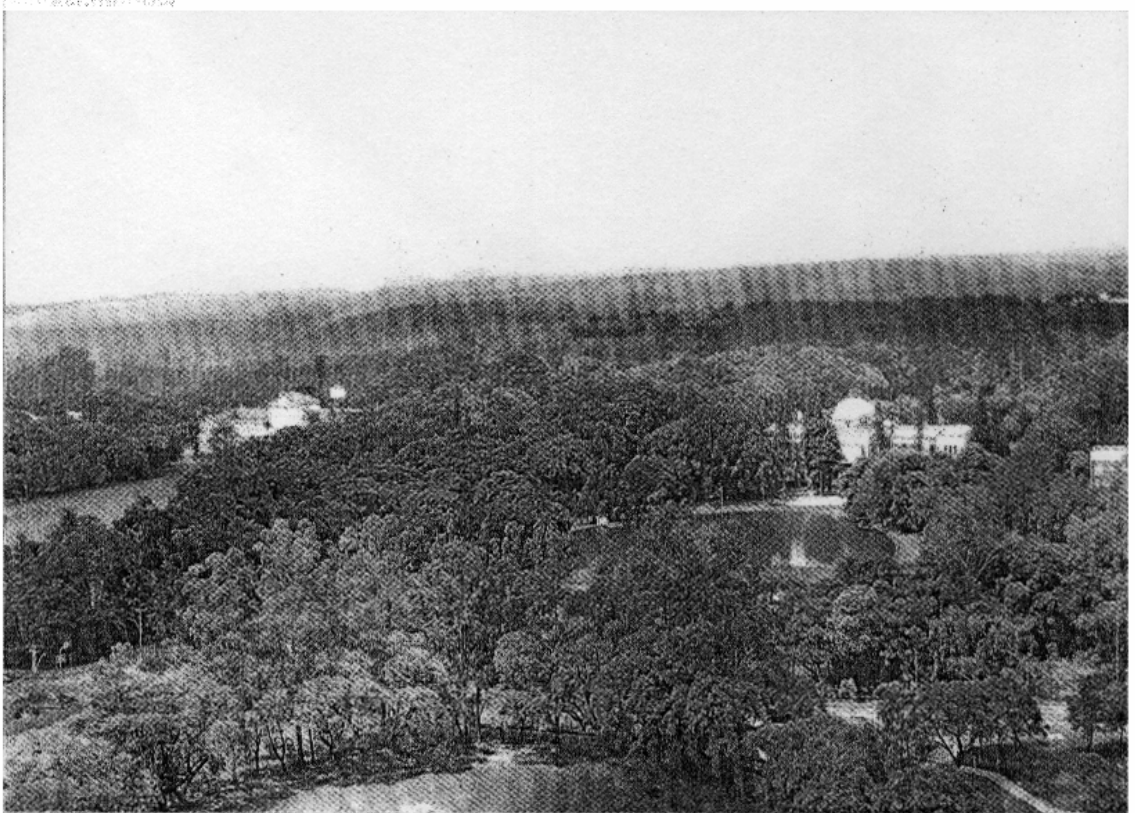

## Paisagem

Considerada uma das maravilhas de Piracicaba, a Esalq (Escola Superior de Agricultura Luiz de Queiroz) encanta pela sua beleza e grandeza nas pesquisas nas mais diversas áreas científicas. A dimensão de sua área se perde da vista, mas os prédios - em especial o principal - sobressaem-se entre a vegetação e, juntos, compõem paisagem equilibrada entre natureza e estilo, um verdadeiro cartão-postal.

Mande sua foto para a seção Foto do Dia com um pequeno texto que explique a imagem. As fotos poderão ser enviadas<br>para av. Luciano Guidotti, 2525, CEP 13424-540, Pirocicaba-SP, ou para o e-mail cartas@ipjornal.com.br.